# **ПРОЕКТНЫЙ СИНТЕЗ ТУРБОГЕНЕРАТОРА НА ОСНОВЕ ЧИСЛЕННО-ПОЛЕВЫХ РАСЧЕТОВ ПРИ ВАРЬИРОВАНИИ ЧИСЛА ПАЗОВ СТАТОРА**

*Представлено приклад проектного синтезу електромагнітної системи турбогенератора (ТГ) при його модернізації.*  Створено математичну модель, що пов'язує нові та базові параметри ТГ при зміні кількості пазів статора. Розроб*лено скрипт Lua, який забезпечує чисельно-польові розрахунки електромагнітних параметрів ТГ в програмному середовищі FEMM. Побудова конструктивної та розрахункової моделей, чисельно-польові розрахунки та видача резуль*татів виконуються комп'ютером автоматично, що забезпечує високу ефективність процесу проектування ТГ. Апро*бація системі проектного синтезу виконана на прикладі ТГ потужністю 340 МВт.* Бібл. 11, табл. 2, рис. 7. Ключові слова: турбогенератор, модернізація, проектний синтез, математична модель, скрипт Lua, програма FEMM, **чисельно-польові розрахунки, електромагнітні параметри.**

*Представлен пример проектного синтеза электромагнитной системы турбогенератора (ТГ) при его модернизации. Создана математическая модель, связывающая новые и базовые параметры ТГ при изменении числа пазов статора. Разработан скрипт Lua, обеспечивающий численно-полевые расчеты электромагнитных параметров ТГ в программ*ной среде FEMM. Построение конструктивной и расчетной моделей, численно-полевые расчеты и выдача результа*тов выполняются компьютером автоматически, что обеспечивает высокую эффективность процесса проектирования ТГ. Апробация системы синтеза проведена на примере ТГ мощностью 340 МВт.* Библ. 11, табл. 2, рис. 7. *Ключевые слова:* **турбогенератор, модернизация, проектный синтез, математическая модель, скрипт Lua, программа**

**Введение***.* Мощные турбогенераторы (ТГ) относятся к наиболее сложным, дорогостоящим и эффективным в работе электрическим машинам [1]. Проектирование и последующее создание их новых образцов длится месяцы, и даже годы.

**FEMM, численно-полевые расчеты, электромагнитные параметры.**

Поэтому процесс совершенствования ТГ часто сводится к модернизации их образцов, прошедших длительную проверку в эксплуатации [2]. При этом стремятся улучшить параметры ТГ при минимуме изменений, так как глобальные нововведения в комплексе могут привести к трудно предсказуемым последствиям и потребовать долгой экспериментальной доводки, что требует больших капиталовложений.

Одним из вариантов ускорения модернизации ТГ является сокращение сроков расчетно-проектных работ. Они требуют значительного времени ввиду сложности классических методов расчета, являющихся таковыми ввиду сложности самих ТГ. Эти методы, зачастую, приспособлены к конкретным типоразмерам элементов конструкции и требуют совершенствования вслед за их изменениями.

Новые возможности для совершенствования системы проектирования ТГ предоставляют численные методы расчета магнитных полей [3, 4] в сочетании с быстродействующими компьютерами и эффективным программным обеспечением. Это и способствовало новизне предоставляемых результатов, т.к. рассматривается пример созданной на этой основе автоматизированной системы проектного синтеза электромагнитной системы ТГ в случае их модернизации с изменением отдельных ключевых элементов конструкции.

**Цель работы.** Работа посвящена представлению принципа построения и реализации автоматизированной системы синтеза электромагнитной системы ТГ в случае его модернизации, что делается на примере изменения числа пазов сердечника статора.

Структура синтеза строится на имеющейся базовой конструкции ТГ и включает в себя математиче-

скую модель, физико-геометрическую модель, расчетную модель в совокупности с программной средой FEMM [5], обеспечивающей численные расчеты магнитного поля и электромагнитных параметров ТГ. Математическая модель связывает изменяющиеся размеры и параметры электромагнитной системы с базовыми ее размерами и параметрами с условием обеспечения выходных энергетических параметров ТГ. Физико-геометрическая модель является геометрическим отображением электромагнитной системы с заданными свойствами ее элементов – обмоток и сердечников. Эта модель преобразует электромагнитную систему ТГ и результаты работы математической модели в расчетную модель для программы FEMM.

Создание физико-геометрической модели, ее преобразование в расчетную модель, обеспечение работы программы FEMM, определение электромагнитных и энергетических параметров на основе численного расчета магнитного поля, выдача результатов синтеза модернизированной электромагнитной системы ТГ в текстовый файл – все осуществляется автоматически управляющей программой, написанной на языке Lua, интегрированном в FEMM [5].

Универсализм созданных моделей, имеющегося и разработанного программного обеспечения заключается в том, что все они адаптированы к типовым конструктивным формам ТГ в целом и их элементов. Численные методы расчета магнитных полей снимают ограничения на учет реальных конструктивных форм электрических машин в целом и их элементов, на учет насыщения магнитопровода.

В значительной мере разработанное программное обеспечение строится на исследованиях, которые приведены ранее в работах автора [4, 6-10] и других.

**Объект исследования.** Демонстрация расчетных результатов проводится на трехфазном ТГ [2], базовая электромагнитная система которого дана на рис. 1. Он

© В.И. Милых

имеет номинальные: мощность  $P_N$ =340 МВт; фазные напряжение  $U_{sN}$ =11547 В и ток  $I_{sN}$ =11547 А; коэффициент мощности  $\cos\varphi_{sN}=0.85$ ; частоту  $f_s=50$  Гц. Его число пар полюсов  $p=1$ ; активная длина  $l_a=5,308$  м; немагнитный зазор  $\delta$ =77,5 мм; радиус поверхности ротора *rre*=0,56 м; число витков его фазной обмотки  $N_s$ =10, относительное укорочение  $\beta_s$ =0,8; число эффективных проводников в стержне обмотки статора  $N_{cs}$ =1; числа витков обмотки ротора  $N_r$ =126.

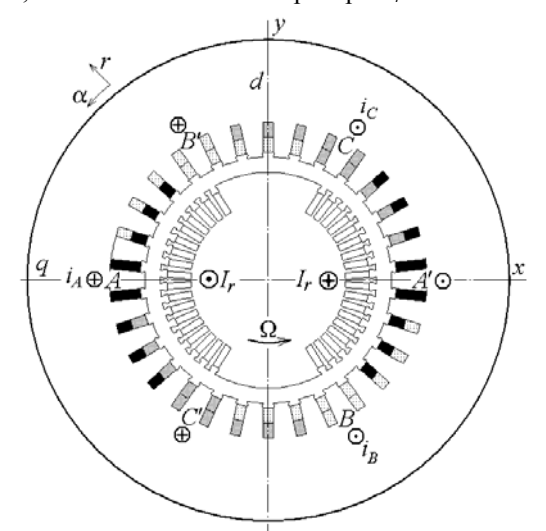

Рис. 1. Расчетная модель электромагнитной системы турбогенератора

**Базовые величины ТГ, сохраняемые при его модернизации.** На рис. 2 изображена конструкция ТГ с обозначением главных размеров сердечников статора и ротора. Учитывая определяющую роль в формировании магнитных полей зубцово-пазовой структуры статора, она приведена фрагментарно с обозначением необходимых размеров на рис. 3.

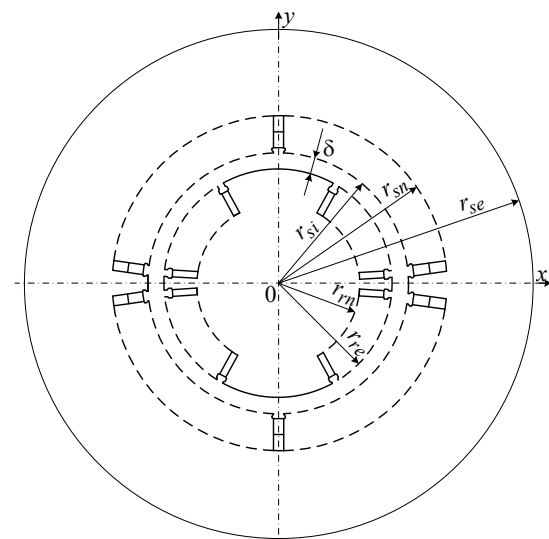

Рис. 2. Геометрическая модель турбогенератора

Чтобы в наглядной форме оценить изменения в ТГ при изменении числа пазов статора, сохраняются представленные выходные параметры ТГ: мощность, фазные напряжение и ток, коэффициент мощности. Кроме того, сохраняются принятые в длительной истории проектирования ТГ значения магнитной индук-

ции в зазоре, зубцах и спинке сердечника статора, а также зазор, характерный для ТГ соответствующего уровня мощности.

При условии сохранения тока статора и распределенной плотности тока в проводниках его обмотки, должны сохраняться сечения ее стержней. Так как напряжение обмотки статора сохраняется, то сохраняются и изоляционные промежутки в пазу (рис. 3).

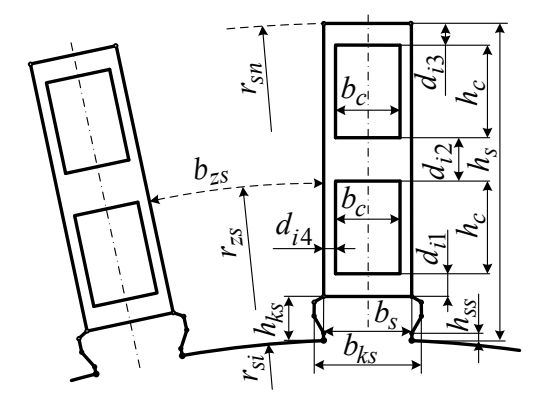

Рис. 3. Зубцово-пазовая структура статора

При сохранении напряжения ТГ должна сохраняться и ЭДС фазной обмотки статора

$$
E_s = \pi \sqrt{2} \cdot f_s \cdot N_s \cdot \Phi_s \cdot K_{Ws} , \qquad (1)
$$

где  $\Phi_s$  – магнитный поток в зазоре;  $K_{W_s}$  – обмоточный коэффициент статора.

Для удобства восприятия далее сохраняются обозначения одноименных базовых и новых величин, но для первых в индексах везде добавляется буква *b*.

Стержни статора характеризуются их высотой  $h_c$ и шириной  $b_c$ , окружающая изоляция в пазах - толщинами *di*1, *di*2, *di*<sup>3</sup> и *di*4. В базовой конструкции площадь сечения стержня обмотки статора  $S_{cb} = h_{cb} \cdot b_{cb}$ . С учетом поставленных условий при варьировании  $h_c$  и  $b_c$  должно обеспечиваться  $h_c \cdot b_c = S_{cb}$ .

Это варьирование сопровождает изменение размеров пазов статора – их высоты  $h_s$  и ширины  $b_s$ . При этом должны сохраняться высота шлица  $h_{ss}$  и глубина клина *hks*, а также двухстороннее углубления клина в стенку паза  $d_{ks} = b_{ksb} - b_{sb}$ . Ширина выемок под клин должна меняться и составлять  $b_{ks} = b_s + d_{ks}$ .

Отметим, что в базовой конструкции должны выполняться условия  $b_c = b_s - 2d_{i4}$ ;  $h_c = (h_s - d_{hs})/2$ , где постоянная добавка по высоте паза статора

$$
d_{hs} = h_{ks} + d_{i1} + d_{i2} + d_{i3}.
$$

**Математическая модель синтеза электромагнитной системы ТГ.** В первую очередь рассмотрим, какие изменения должны произойти в статоре и его пазу при изменении числа его пазов с базового значения *Qsb* до нового *Qs*, что будем характеризовать коэффициентом изменения числа пазов статора:

$$
k_{Qs} = Q_s/Q_{sb} . \tag{2}
$$

Будем считать, что соотношение чисел витков обмотки статора базовой и новой конструкции соответствует соотношению пазов, т.е.  $N_s = k_{Os} N_{sb}$ .

Тогда из условия сохранения ЭДС фазной обмотки статора (1), новое значение магнитного потока на полюсном делении  $\Phi_s = \Phi_{sb} / k_{Os}$ 

Через магнитный поток определяется магнитная индукция в зазоре на расточке сердечника статора (в данном случае среднее значение)

$$
B_{\delta} = \frac{\Phi_s}{\tau_p \cdot l_a},\tag{3}
$$

где известно выражение полюсного деления на радиусе расточки статора *rsi*:

$$
\tau_p = \frac{\pi \cdot r_{si}}{p} \,. \tag{4}
$$

Как уже установлено, значение величины *B* должно сохраниться, как одной из фундаментальных величин ТГ и других ЭМ.

В выражение (3) входят две величины, которые, в принципе, можно изменить, чтобы оставить в ТГ прежнее значение *B*, а именно, активная длина *la* и радиус расточки статора *rsi*.

В данной работе ограничимся вторым вариантом – изменение радиуса расточки статора *rsi*, как более сложного в анализе. Активную длину *la* сохраним такой, какой она была в базовой конструкции ТГ.

*Модернизация электромагнитной системы ТГ с изменением радиуса расточки сердечника статора.* 

Из комбинации приведенных выше соотношений получается новое значение этого радиуса

$$
r_{si} = r_{sib} / k_{Os} \,. \tag{5}
$$

Для сохранения значения магнитной индукции в зубцах сердечника статора при новом числе пазов, соответственно изменяется суммарная ширина зубцов

$$
b_{zss} = b_{zssb} / k_{Os}, \qquad (6)
$$

Базовая суммарная ширина всех зубцов статора на их среднем радиусе расположения *rzsb* (рис. 3)

$$
b_{zssb} = 2 \cdot \pi \cdot r_{zsb} - b_{sb} \cdot Q_{sb} \,, \tag{7}
$$

где *rzsb*=*rsib*+*hsb*/2; *rsib* – радиус расточки сердечника статора;  $h_{sb}$  – высота его паза.

С новым значением радиуса  $r_{si}$  по (5), проведем ряд подготовительных преобразований параметров статора ТГ для нового числа его зубцов *Qs* с целью получения нового значения среднего радиуса зубцов статора *rzs*, а затем и других величин.

Ширина нового паза при новом значении *Qs*

$$
b_s = \frac{2 \cdot \pi \cdot r_{zs} - b_{zss}}{Q_s} \,. \tag{8}
$$

Ширина и высота стержня обмотки статора

$$
b_c = b_s - 2 \cdot d_{i4};
$$
  $h_c = S_{cb}/b_c$ . (9)

Высота паза

$$
h_s = 2 h_c + d_{hs}.
$$
 (10)

Для получения выражения среднего радиуса зубцово-пазовой структуры сделаем подстановки с учетом записанных выше соотношений величин:

$$
r_{zs} = r_{si} + h_s/2 = r_{si} + (2 h_c + d_{hs})/2 = r_{si} + h_c + d_{hs}/2 =
$$
  
=  $r_{si} + S_{cb}/b_c + d_{hs}/2 = r_{si} + S_{cb}/(b_s - 2 d_{i4}) + d_{hs}/2 =$   
=  $r_{si} + \frac{S_{cb}}{2 \cdot \pi \cdot r_{zs} - b_{zss}} - 2 \cdot d_{i4} + \frac{d_{hs}}{2} = e + \frac{Q_s S_{cb}}{2 \cdot \pi \cdot r_{zs} - d},$ 

где для сокращения записей вводятся обозначения  $d = b_{zss} + 2 \cdot d_{i4} \cdot Q_s$ ;  $e = (r_{si} + d_{hs}/2)$ .

Фактически получено уравнение, из которого после поэтапных преобразований получается квадратное уравнение относительно *rzs*:

$$
r_{zs}^{2} - r_{zs}[d/(2 \cdot \pi) + e)] + [de - S_{cb} \cdot Q_{s}]/(2 \cdot \pi) = 0. (11)
$$

Его решение дает два корня, из которых смысл имеет вариант со знаком плюс перед радикалом:

$$
r_{zs} = -\frac{b}{2} \pm \sqrt{\frac{b^2}{4} - c} \tag{12}
$$

где  $b = -e - d / (2 \cdot \pi); c = (d \cdot e - S_{cb} \cdot Q_s) / (2 \cdot \pi).$ 

После нахождения *rzs* определяются для новой конструкции ТГ величины  $b_s$ ,  $b_c$ ,  $h_c$ ,  $h_s$  по (8)-(10).

Еще находятся новые значения ширины клина статора

*bks* = *bs* + *dks*, (13) высота спинки сердечника статора

$$
h_{as} = h_{asb} / k_{Os} , \qquad (14)
$$

внешний радиус сердечника статора

$$
r_{se} = r_{si} + h_s + h_{as} \tag{15}
$$

и проверяется число последовательных витков двухслойной обмотки статора

$$
N_s = N_{cs} \cdot Q_s / m_s, \qquad (16)
$$

где *Ncs* – число эффективных проводников в стержне; *ms –* число фаз ТГ.

В процессе расчета электромагнитных параметров ТГ используются активное сопротивление фазной обмотки статора *Rs*=*RsbkQs* и реактивное сопротивление лобового рассеяния  $X_v = X_{vb} \cdot k_{QS}^2$  [4, 7], которые пересчитываются с учетом изменения числа витков (16) по аналогичным величинам базовой модели.

С изменением радиуса расточки сердечника статора необходима корректировка конструкции ротора (рис. 2). В этом направлении рассмотрим два варианта: с сохранением и изменением размеров его пазов, которые отдельно обозначены на рис. 4.

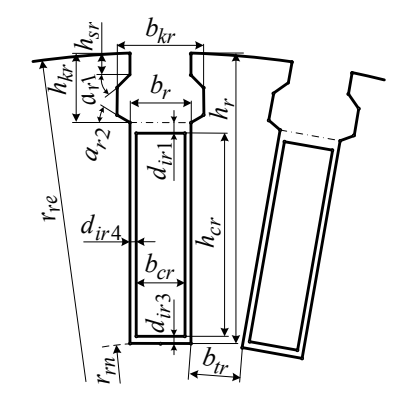

Рис. 4. Зубцово-пазовая структура ротора

*Корректировка ротора с сохранением размеров его пазов.* При новом значении радиуса расточки сердечника статора, новый радиус поверхности ротора

$$
r_{re} = r_{si} - \delta \tag{17}
$$

Поэтому нужна корректировка числа пазов ротора, чтобы не уменьшить одну из критических величин сердечника ротора – ширину основания зубцов ротора

$$
b_{tr} = \frac{2 \cdot \pi \cdot r_{rn}}{Q_{ru}} - b_r , \qquad (18)
$$

где  $Q_{ru}$  – условно-полное число пазов ротора;  $b_r$  – ширина паза ротора;  $r_{m} = r_{re} - h_{r}$  – радиус расположения основания зубцов ротора (рис. 4).

При выборе числа реальных пазов ротора *Qr* будем примерно сохранять коэффициент заполнения поверхности ротора пазами

$$
k_{Qr} = Q_r / Q_{ru} . \qquad (19)
$$

По этим формулам (18), (19) для базового варианта ТГ надо взять базовые значения *Qrub*, *Qrb*, *brb hrb* и тогда получатся значения параметров  $k_{Orb}$ ,  $b_{trb}$ , которые далее при варьировании размерами ротора должны примерно сохраниться.

Для преобразования конструкции ротора используются следующие формулы.

Новое условно-полное число пазов ротора

$$
Q_{ru} = 4 \cdot ceil\left(\frac{0.5 \cdot \pi \cdot r_{rn}}{b_{rb} + b_{trb}} - 0.99\right),\tag{20}
$$

где символ *ceil* означает округление до целого числа в сторону большего значения от аргумента в скобках.

Новое число обмотанных пазов ротора  $Q_r = 4 \cdot \text{ceil}(0.25 \cdot Q_{ru} \cdot k_{Orb} - 0.99)$ . (21)

Число последовательных витков обмотки ротора  $N_r = N_{cr} \cdot Q_r / 2,$  (22)

где *Ncr* – число эффективных проводников в пазу ротора, а для базового варианта было  $N_{crb}$ =2  $N_{rb}$  /  $Q_{rb}$ .

*Корректировка ротора с изменением размеров его пазов.* Для более детализированной корректировки конструкции ротора можно изменять основные размеры его паза (рис. 4).

При корректировке ротора сохраняются:

площадь сечения стержня обмотки ротора

$$
S_{crb} = h_{crb} \cdot b_{crb};\tag{23}
$$

где  $h_{crb}$ ,  $b_{crb}$  – высота и ширина стержня его обмотки;

- изоляционные промежутки в пазу  $d_{ir1}$ ,  $d_{ir3}$  и  $d_{ir4}$ , высота клина со шлицом  $h_{kr}$ ;
- постоянная добавка к высоте стержня ротора

$$
d_{hr} = h_{kr} + d_{ir1} + d_{ir3}; \t(24)
$$

 двухстороннее углубления клина в стенку паза  $d_{kr} = b_{kr} - b_{rb}$ , где  $b_{rb}$  – ширина базового паза ротора;

• ширина основания зубцов ротора  $b_{trb}$  (18);

 базовый коэффициент заполнения поверхности ротора пазами  $k_{Orb}$ , определенный по (19).

Чтобы сохранить магнитную индукцию в основании зубцов ротора, при изменении числа пазов статора, пропорционально изменению магнитного потока измененяем радиус расположения дна пазов ротора

$$
r_{rn} = r_{rnb} / k_{Qs}.
$$
 (25)

По формулам (21) и (22) вычисляются значения  $Q_{ru}$  и  $Q_{r}$ .

Сохраняя базовое значение  $b_{trb}$ , вычисляемое по формуле, аналогичной (18), получаем новую ширину паза ротора

$$
b_r = \frac{2 \cdot \pi \cdot r_{rn}}{Q_{ru}} - b_{trb} \,. \tag{26}
$$

Новые значения размеров стержня ротора

$$
b_{cr} = b_r - 2 \cdot d_{ir4} \; ; \; h_{cr} = S_{crb} / b_{cr} \,. \tag{27}
$$

Новые значения высоты паза и его ширины в зоне выемок под клин

$$
h_r = h_{cr} + d_{hr} \; ; \; b_{kr} = b_r + d_{kr} \,. \tag{28}
$$

Радиусы поверхности ротора и расточки сердечника статора

$$
r_{re} = r_{rn} + h_r \; ; \; r_{si} = r_{re} + \delta \; . \tag{29}
$$

Принимая это новое значение радиуса *rsi*, далее по (12) вычисляется  $r_{zs}$  для нового значения числа его зубцов *Qs*, а затем и другие новые величины *hs*, *bc*,  $h_c$ ,  $b_s$  по приведенным выше формулам (12), (8)-(10), а также новые значения ширины клина статора

$$
b_{ks} = b_s + d_{ks},\tag{30}
$$

внешний радиус сердечника статора  

$$
r_{se} = r_{si} + h_s + h_{as}.
$$
 (31)

В итоге формируется, как и ранее, соответствующая геометрическая модель ТГ.

Приведенная совокупность формул от (2) до (31) вместе с промежуточными формулами и составляет математическую модель синтеза электромагнитной системы ТГ при изменении числа пазов его статора.

**Структура автоматизированной системы синтеза электромагнитной системы ТГ.** Основой использования математической модели, как установлено выше, являются параметры базовой конструкции ТГ и новое значение числа пазов статора. С этого начинается автоматизированный программный комплекс синтеза новой электромагнитной системы ТГ. Блоксхема программы синтеза приведена на рис. 5.

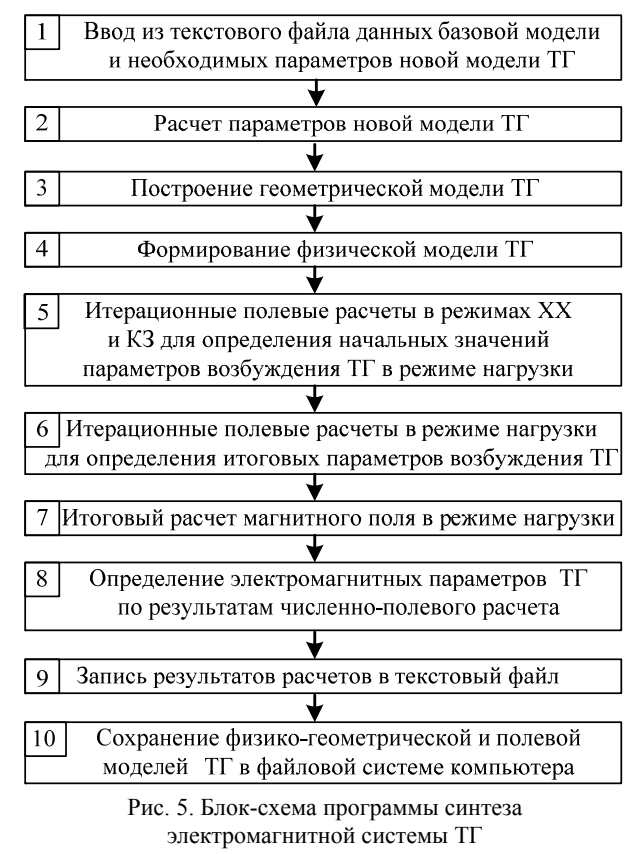

Все действия, представленные на рис. 5, организует и выполняет программа, написанная на алгоритмической языке Lua – скрипт (script) Lua. Эта программа запускается и работает в программной среде FEMM [5], осуществляющей численный расчет магнитного поля методом конечных элементов.

Смысл блоков 1, 2, 7, 8, 9 и 10 на рис. 5, в принципе, очевиден по приведенным в них текстам. Однако для остальных блоков дадим пояснения.

Суть и программная реализация блоков 3 и 4 представлены в [9]. В них на основе введенной и рассчитанной информации о геометрических размерах ТГ строится геометрическая модель ТГ в соответствии с рис. 2, рис. 3 и рис. 4. Для участков этой модели задаются магнитные и токовые свойства - формируется физическая модель. А в целом получается физико-геометрическая модель ТГ для расчета магнитного поля в программной среде FEMM.

Энергетические параметры ТГ заданы значениями мощности, фазных напряжения и тока, коэффициента мощности. А вот для их достижения в каждом новом варианте ТГ необходимо знать параметры возбуждения магнитного поля в режиме нагрузки. К этим параметрам относятся ток возбуждения в обмотке ротора  $I_r$  и фазовый сдвиг  $\beta$  МДС обмотки статора относительно МДС обмотки ротора.

Теория и принцип их определения описаны в [7] и они базируются на итерационных расчетах магнитных полей в режимах холостого хода (XX), короткого замыкания (КЗ) и нагрузки. Все это делается в блоках 5 и 6 (рис. 5), а программная реализация представлена в [10]. Там же определяются необходимые электромагнитные параметры ТГ, что соответствует блоку 8 на рис. 5, в котором также проводится гармонический анализ угловой функции магнитного потокосцепления (МПС) и временной функции ЭДС фазной обмотки статора в соответствии с теорией, изложенной в [8].

Результаты работы программного комплекса синтеза электромагнитной системы ТГ.

В первую очерель созданный программный комплекс протестирован на базовой модели ТГ с числом пазов статора  $Q_{sb}$ =30. То есть на основе базовой модели синтезирована она же. Затем был проведен синтез новых моделей с числами пазов  $Q_s$ , равными 24 и 36. Это ближайшие к базовой модели меньшее и большее значения Q<sub>s</sub>, с учетом того, что

$$
Q_s = 2 \cdot p \cdot m_s \cdot q_s \,, \tag{32}
$$

где число пазов на полюс и фазу  $q_s$  должно быть целым числом.

Шаг обмотки статора по пазам  $y_s$  рассчитывался в программе по условию обеспечения коэффициента относительного укорочения  $\beta_s$ , ближайшего или равного 0,833, что дает наиболее приемлемый гармонический состав ЭДС обмотки статора [1].

Каждая из моделей ТГ со своими значениями  $Q_s$ синтезировалась в двух рассмотренных выше вариантах корректировки ротора: 1) с сохранением размеров его пазов; 2) с их изменением. Номера вариантов далее приписаны к значениям чисел пазов статора.

Отметим, что расчет одного варианта на компьютере достаточно высокого уровня занимал около 10 минут, при этом число узлов конечно-элементной структуры в зависимости от варианта составляло 30-40 тысяч, число треугольников 60-80 тысяч.

Геометрическая модель базового варианта ТГ уже представлялась на рис. 1 и повторена на рис. 6 вместе с картиной рассчитанного магнитного поля. Модели синтезированных электромагнитных систем изображены на рис. 7 - каждая четвертью поперечного сечения с соответствующими фрагментами картины магнитного поля в режиме нагрузки.

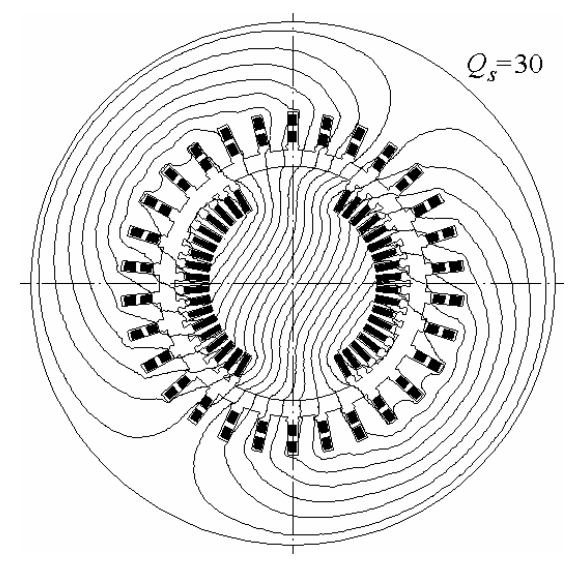

Рис. 6. Базовая электромагнитная система ТГ

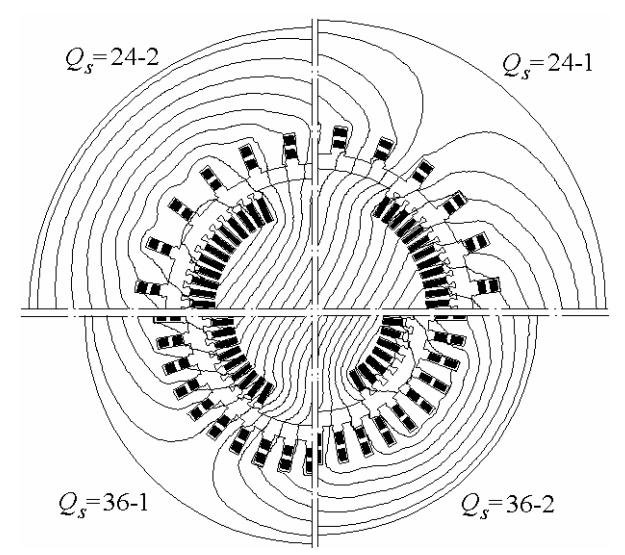

Рис. 7. Варианты электромагнитной системы ТГ

В числовой форме часть информации об этих моделях представлена в табл. 1. Здесь, помимо уже представлявшихся величин, присутствуют еще:  $I_{ro}$  ток ротора в режиме XX;  $F_r = N_r I_r - M \text{AC}$  обмотки ротора в режиме нагрузки;  $F_s = 1.5\sqrt{2}$   $\cdot I_s \cdot N_s$  – амплитуда МДС обмотки статора;  $AW_s = m_s I_s N_s$  – ампервитки обмотки статора, которые, в отличие от  $F_s$ , характеризуют не электромагнитную суть, а просто конструктивное токовое наполнение обмотки, как и  $F_r$ ;  $k_{Mm}$  перегрузочная способность ТГ;  $P_{em s}$  - электромагнитная мощность, определенная через электромагнитный момент;  $\Delta P_{rs}$  – электрические потери мощности в обмотке статора;  $\Phi_{so}$ ,  $\Phi_{s}$  – магнитные потоки в зазоре на полюсном делении в режимах XX и нагрузки; максимальные значения магнитные индукции в режиме нагрузки в центральных точках по участкам магнитной системы:  $B_{\delta}$  – в зазоре;  $B_{\tau r}$ ,  $B_{vr}$  – в зубцах и ярме сердечника ротора;  $B_{zs} B_{ys}$  – в зубцах и ярме сердечника статора.

Параметры электромагнитной системы ТГ при разных ее вариантах

Таблина 1

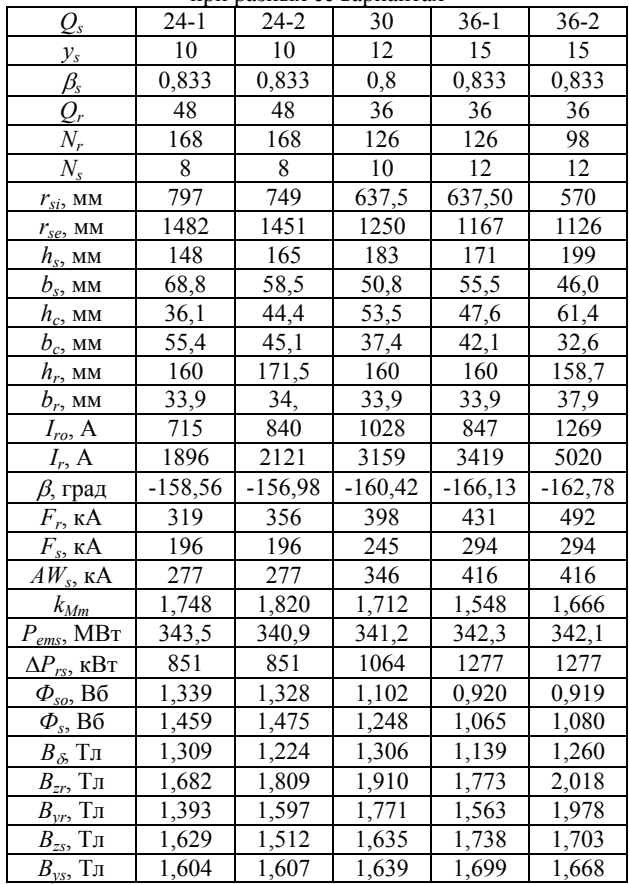

Более подробно смысл и порядок определения представленных величин можно найти в работах, перечень которых есть в [11].

В табл. 2 представлен гармонический состав временной функции ЭДС фазной обмотки, который определяется в соответствии с [8]. Здесь даны амплитуда первой гармоники  $E_{m,1}$  в абсолютном измерении, а также амплитуды нечетных высших гармоник с номерами v – в относительной форме  $E_{m,v,*} = E_{m,v}/E_{m,1}$ .

Общее наполнение ряда характеризует коэффиниент искажения

$$
d_{dist} = \frac{E_{m,1}}{\sqrt{\sum_{\nu=1,3,5,\dots}^{N_g} E_{m,\nu}^2}},
$$
(33)

где  $N_g$  – число учитываемых гармоник, равное  $Q_s/2$ .

Этот коэффициент (33) для «чистой» синусоиды равен единице, а его уменьшение показывает увеличение роли высших гармоник. Хотя, в принципе, полученные гармонические составы для рассмотренных вариантов электромагнитной системы ТГ являются вполне приемлемыми с точки зрения качества вырабатываемой электроэнергии, тем более, что основная высшая гармоника - третья, при соединении обмотки статора в «звезду» в трехфазной системе линейных напряжений теоретически исчезает.

Таблина 2

Гармонический состав ЭДС обмотки статора

| при разных вариантах электромагнитной системы 11 |        |          |        |        |        |
|--------------------------------------------------|--------|----------|--------|--------|--------|
| $\mathcal{Q}_s$                                  | $24-1$ | $24 - 2$ | 30     | $36-1$ | $36-2$ |
| $E_{m1}$ , B                                     | 16715  | 16715    | 16930  | 17198  | 17196  |
| $E_{m3*}$                                        | 0,0564 | 0,1112   | 0,0647 | 0.0745 | 0,0719 |
| $E_{m5*}$                                        | 0,0087 | 0,0044   | 0,0048 | 0.0125 | 0,0125 |
| $E_{m7}$ *                                       | 0.000  | 0,0024   | 0,0069 | 0.0024 | 0.0051 |
| $E_{m9*}$                                        | 0,0038 | 0,000    | 0,0083 | 0,0061 | 0,0063 |
| $E_{m11*}$                                       | 0,0205 | 0,0166   | 0,0192 | 0.0191 | 0.0221 |
| $E_{m13*}$                                       |        |          | 0.0105 | 0.0181 | 0,0209 |
| $E_{m15*}$                                       |        |          |        | 0.0024 | 0.0037 |
| $E_{m17*}$                                       |        |          |        |        | 0,0052 |
| $d_{\text{distE}}$                               | 0,9982 | 0,9937   | 0,9976 | 0.9968 | 0.9968 |

Приведенные в таблицах данные и модели на рис. 6 и рис. 7 дают представления о происходящих изменениях при модернизации электромагнитной системы ТГ. Однако их подробный анализ выходит за рамки данной статьи. Их роль - продемонстрировать возможности и эффективность разработанной системы синтеза электромагнитной системы ТГ на примере изменения числа пазов сердечника статора.

#### Выводы.

1. Система синтеза электромагнитной системы ТГ становится возможной благодаря численным методам расчета магнитных полей в сочетании с быстродействующими компьютерами и эффективным программным обеспечением.

2. Рассмотренный вариант синтеза на примере модернизации ТГ посредством изменения числа пазов сердечника статора обеспечил возможность представления принципов построения и реализации системы проектного синтеза, вообще, и может быть, в частности, расширен для возможности варьирования и другими параметрами ТГ с целью оптимизации его конструкции.

3. Для практического использования при проектировании ТГ разработанная и представленная система синтеза может быть более детализирована с уточнением отдельных составляющих математической модели при сохранении принципов построения и реализании такой системы.

#### СПИСОК ЛИТЕРАТУРЫ

1. Извеков В.И., Серихин Н.А., Абрамов А.И. Проектирование турбогенераторов. 2-е издание. - М.: МЭИ, 2005. - 440 с.

2. Зозулін Ю.В., Антонов О.Є., Бичік В.М., Боричевський А.М., Кобзар К.О., Лівшиць О.Л., Ракогон В.Г., Роговий І.Х., Хаймович Л.Л., Чередник В.І. Створення нових типів та модернізація діючих турбогенераторів для теплових електричних станцій. - Харків: ПФ «Колегіум», 2011. - 228 с.

3. Bianchi Nicola. Electrical Machine Analysis Using Finite Elements (Copyrighted Material) // CRC Press, Taylor & Francis Group, University of West Florida,  $2005. - 276$  p.

4. Милых В.И., Полякова Н.В. Определение электромагнитных параметров электрических машин на основе численных расчетов магнитных полей // Електротехніка і електромеханіка. - 2006. - №2. - С. 40-46. doi: 10.20998/2074-272X.2006.2.09.

5. Meeker D. Finite Element Method Magnetics. FEMM 4.2 11 Oct 2010 Self-Installing Executable. Режим доступа: www.femm.info/wiki/OldVersions.

*6.* Милых В.И., Полякова Н.В. Система направлений и фазовых соотношений электромагнитных величин при численных расчетах магнитных полей в турбогенераторе // Електротехніка і електромеханіка. – 2011. – №5. – С. 33-38.

*7.* Милых В.И., Полякова Н.В. Организация численного расчета магнитного поля турбогенератора в режиме нагрузки с обеспечением заданных его выходных параметров // Електротехніка і електромеханіка. – 2012. –  $N_2$ 1. – С. 36-41. **doi: 10.20998/2074-272X.2012.1.08.**

## *8.* Милых В.И., Полякова Н.В. Гармонический анализ электромагнитных величин трехфазной обмотки статора турбогенератора на основе классических и численнополевых методов // Технічна електродинаміка. – 2013. – №3.  $- C. 40-49.$

*9.* Милых В.И., Полякова Н.В. Автоматизированное формирование расчетных моделей турбогенераторов для программной среды FEMM // Електротехніка і електромеханіка. – 2015. – № 4. – С. 7-14. **doi: 10.20998/2074-272X.2015.4.02.**

*10.* Милых В.И., Полякова Н.В. Определение электромагнитных параметров и фазовых соотношений в турбогенераторах автоматизированным расчетом магнитного поля в программной среде FEMM // Електротехніка і електромеханіка.– 2016. – №1. – С. 26-32. **doi: 10.20998/2074- 272X.2016.1.05.**

*11.* Милых В.И., Полякова Н.В. Численно-полевые расчеты электромагнитных параметров турбогенераторов // Вісник НТУ «ХПІ». Серія: «Електричні машини та електромеханічне перетворення енергії». – 2014.– №38(1081). – С. 3-18.

## REFERENCES

*1.* Izvekov V.I., Serihin N.A., Abramov A.I. *Proektirovanie turbogeneratorov* [Planning of turbogenerators]. Moscow, MEI Publ., 2005. 440 p. (Rus).

*2.* Yu.V. Zozulin, O.Ye. Antonov, V.M. Bychik, A.M. Borychevs'kyy, K.O. Kobzar, O.L. Livshyts', V.H. Rakohon, I.Kh. Rohovyy, L.L. Khaymovych, Cherednyk V.I. *Stvorennja novyh typiv ta modernizacija dijuchyh turbogeneratoriv dlja teplovyh elektrychnyh stancij* [Creation of new types and modernization of the existing turbogenerators for the thermal electric stations]. Kharkiv, PF Kolehium Publ., 2011. 228 p. (Ukr).

*3.* Bianchi Nicola. *Electrical Machine Analysis Using Finite Elements (Copyrighted Material)*. CRC Press, Taylor & Francis Group, University of West Florida, 2005. 276 p.

*4.* Milykh V.I., Polyakova N.V. Determination of electromagnetic parameters of electric machines based on numerical calculations of magnetic field. *Electrical engineering & electromechanics*, 2006, no.2, pp. 40-46. (Rus). **doi: 10.20998/2074- 272X.2006.2.09.** 

*5.* Meeker D. *Finite Element Method Magnetics. FEMM 4.2 32 bit 11 Oct 2010 Self-Installing Executable.* Available at: www.femm.info/wiki/OldVersions (accessed 10 March 2014).

*6.* Milykh V.I., Polyakova N.V. A system of directions and phase relationships for electromagnetic parameters at numerical calculations of magnetic fields in a turbogenerator**.** *Electrical engineering & electromechanics*, 2011, no.5, pp. 33-38. (Rus). **doi: 10.20998/2074-272X.2011.5.07.**

*7.* Milykh V.I., Polyakova N.V. Organization of numerical calculation of turbogenerator magnetic field under load with specified output parameters control. *Electrical engineering & electromechanics*, 2012, no.1, pp. 36-41. (Rus). **doi: 10.20998/2074-272X.2012.1.08.** 

*8.* Milykh V.I., Polyakova N.V. Harmonious analysis of electromagnetic sizes three-phase winding of stators of turbogenerator on basis classic and numeral field methods. *Tekhnichna elektrodynamika,* 2013, no.3, pp. 40-49. (Rus).

*9.* Milykh V.I., Polyakova N.V. Automated formation of calculation models of turbogenerators for software environment FEMM. *Electrical engineering & electromechanics*, 2015, no.4, pp. 7-14. (Rus). **doi: 10.20998/2074-272X.2015.4.02.** 

*10.* Milykh V.I., Polyakova N.V. Determination of electromagnetic parameters and phase relations in turbo-generators by the automated calculation of the magnetic field in the software environment FEMM. *Electrical engineering & electromechanics*, 2016, no.1, pp. 26-32. (Rus). **doi: 10.20998/2074-272X.2016.1.05.**  *11.* Milykh V.I., Polyakova N.V. Numerically-field calculations of the electromagnetic parameters of turbogenerators. *Bulletin of NTU «KhPI». Series: «Electric machines and electromechanical energy conversion»*, 2014, no.38(1081), pp. 3-18. (Rus).

#### *Поступила (received) 18.08.2016*

*Милых Владимир Иванович, д.т.н., проф.,*  Национальный технический университет «Харьковский политехнический институт», 61002, Харьков, ул. Кирпичева, 21, тел/phone +38 057 7076514, e-mail: mvikemkpi@gmail.com

## *V.I. Milykh*

National Technical University «Kharkiv Polytechnic Institute», 21, Kyrpychova Str., Kharkiv, 61002, Ukraine.

# **A turbo-generator design synthesis based on the numericalfield calculations at varying the number of stator slots.**

*Purpose. The work is dedicated to the presentation of the principle of construction and implementation of an automated synthesis system of the turbo-generator (TG) electromagnetic system in the case of its modernization. This is done on the example of changing the number of the stator core slots. Methodology. The basis of the synthesis is a TG basic construction. Its structure includes the mathematical and physical-geometrical models, as well as the calculation model for the FEMM software environment, providing the numerical calculations of the magnetic fields and electromagnetic parameters of TG. The mathematical model links the changing and basic dimensions and parameters of the electromagnetic system, provided that the TG power parameters are ensured. The physical-geometrical model is the geometric mapping of the electromagnetic system with the specified physical properties of its elements. This model converts the TG electromagnetic system in a calculation model for the FEMM program. Results. Testing of the created synthesis system is carried out on the example of the 340 MW TG. The geometric, electromagnetic and power parameters of its basic construction and its new variants at the different numbers of the stator slots are compared. The harmonic analysis of the temporal function of the stator winding EMF is also made for the variants being compared. Originality. The mathematical model, relating the new and base parameters of TG at the changing of the number of the stator slots is created. A Lua script, providing the numerical-field calculations of the TG electromagnetic parameters in the FEMM software environment is worked out. Construction of the constructive and calculation models, the numerical-field calculations and delivery of results are performed by a computer automatically, that ensures high efficiency of the TG design process. Practical value. The considered version of the TG modernization on the example of changing the number of the stator core slots provided an opportunity for the presentation of the principle of construction and implementation of design synthesis system. For the practical use in the TG designing process, the developed and presented system can be more detailed with specifying the individual components of the mathematical model and expanded for varying other parameters of TG and optimizing its design.*  References 11, tables 2, figures 7.

*Key words:* **turbo-generator, modernization, design synthesis, mathematical model, Lua script, FEMM program, numerical-field calculations, electromagnetic parameters.**